# **Matriz de transición para espacialización de cambios en el uso del suelo**

**Nota Metodológica**

**Benito Amaro, Ignacio – Pace Guerrero, Ignacio Raul – Cristeche, Estela – Casellas, Karina**

**Centro de Investigación en Economía y Prospectiva (CIEP-INTA)**

**Octubre 2021**

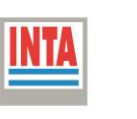

### INTRODUCCIÓN

En la construcción de los escenarios al año 2050 se dispone de dos herramientas de modelización. La primera, Dinámica-EGO, espacialmente explícita y calibrada especialmente para Argentina. La especificidad de este modelo lo hace poco accesible para un proceso de elaboración conjunta de futuros escenarios con diversas instituciones y profesionales del sector. La segunda, FABLE, es una versión muy simplificada de un modelo de equilibrio y de fácil acceso y manipulación para el público no especializado en estrategias de modelización. Si bien es muy práctico para plantear escenarios futuros alternativos, la principal desventaja es que produce resultados de cambios en el uso del suelo que no son espacialmente explícitos, es decir, genera los nuevos totales al final del período sin mostrar las transiciones ocurridas entre los diversos usos.

El objetivo que perseguimos es llegar a escenarios futuros a partir de acuerdos entre diversas instituciones del sector y analizar el impacto que estos tienen sobre la evolución en las emisiones de gases de efectos invernaderos de acuerdo a los compromisos asumidos en el acurdo de París. Dadas las ventajas y desventajas de las herramientas disponibles se plantea una estrategia de trabajo que integra las dos herramientas de forma de poder explotar las virtudes de ambas.

Por un lado, se trabaja con escenaristas sobre la herramienta FABLE que permite obtener los cambios totales en el uso del suelo al año 2050 de acuerdo a las distintas situaciones planteadas, a partir de la especificación de un número reducido de parámetros. Por otro, se emplea Dinámica-EGO con el fin de lograr una espacialización de dichos cambios y la construcción de mapas de usos del suelo al año 2050. La principal dificultad en este proceso es cómo integrar ambos modelos. Para ello se realizó lo siguiente:

- 1. Identificar la estructura de cambios en el uso del suelo en el período 2000-2010 (DinamicaEgo): matriz de transición de observada.
- 2. Cálculo del cambio total en el uso del suelo al año 2050 (FABLE Calculator).
- 3. Construcción de la matriz de transición asociada a los cambios del uso del suelo.
- 4. Construcción de los mapas al año 2050 combinando ambos modelos.

El punto de partida en este procedimiento es la matriz de transición que se obtiene como resultado en Dinámica-EGO. Esta matriz identifica las tasas que describen el cambio observado en el uso del suelo para un periodo determinado. En este caso se empleó el periodo 2000-2010 como el periodo de calibración del modelo. Esto genera una matriz que muestra las tasas de cambio observadas  $(B)$  entre dos usos del suelo:

$$
B = \begin{bmatrix} b_{11} & b_{21} & b_{31} & b_{41} \\ b_{12} & b_{22} & b_{32} & b_{42} \\ b_{13} & b_{23} & b_{33} & b_{43} \\ b_{14} & b_{24} & b_{34} & b_{44} \end{bmatrix}
$$

Los elementos  $b_{ij}$  de la matriz  $B$  muestran la tasa de cambio observada entre los distintos usos del suelo, donde i es el año de partida (2000) y  $j$  el año final (2010). De forma tal que, si se multiplica esta matriz por la estructura de cobertura del suelo en el año 2000 dará como resultado la estructura de cobertura correspondiente al año 2010. Sea  $M00$  la matriz con las coberturas en año

Escenarios e impacto en las emisiones de gases de efecto invernadero

2000 (donde  $MO_i$  indica la superficie total destinada al uso i en 2000) y  $M10$  la correspondientes al 2010 (donde  $M10_i$  indica la superficie total destinada al uso i en 2010), tenemos:

$$
M00 = \begin{bmatrix} M00_1 \\ M00_2 \\ M00_3 \\ M00_4 \end{bmatrix} \quad ; \quad M10 = \begin{bmatrix} M10_1 \\ M10_2 \\ M10_3 \\ M10_4 \end{bmatrix}
$$

De esta forma la transición entre el momento inicial y final queda definida por el producto matricial  $M00'B = M10$ 

$$
\begin{bmatrix} M00_1 & M00_2 & M00_3 & M00_4 \end{bmatrix} \begin{bmatrix} b_{11} & b_{21} & b_{31} & b_{41} \\ b_{12} & b_{22} & b_{32} & b_{42} \\ b_{13} & b_{23} & b_{33} & b_{43} \\ b_{14} & b_{24} & b_{34} & b_{44} \end{bmatrix} = \begin{bmatrix} M10_1 \\ M10_2 \\ M10_3 \\ M10_4 \end{bmatrix}
$$

Los elementos de cada columna en  $B$  indican las donaciones de tierras que realizan los distintos tipos de usos del suelo en el momento inicial para conformar un tipo de uso de suelo particular en el momento final. Las filas de la matriz  $B$ , indica el total de donaciones de tierras que realiza un tipo particular de uso de suelo independientemente del destino que se le da. Es por ello, que la suma de los elementos de cada una de las filas debe ser uno, ya que el total de tierras cedidas por un uso en particular debe ser asignadas a un nuevo destino o mantenerse en el mismo uso, esto es:

$$
\sum_{i=1}^n b_{ij} = 1 \quad \forall j
$$

Finalmente, en la diagonal principal se encuentra el porcentaje de tierras que se mantiene en cada uno de los usos actuales.

Poe ejemplo, sean los subíndices 1 las tierras destinadas a cultivos, 2 las destinadas a pasturas, 3 las destinadas a bosques y 4 otras tierras. Lo que indica el producto matricial es que la superficie total de tierras con cultivos en el momento final  $(M10<sub>1</sub>)$  se compone de  $M00<sub>1</sub> \cdot b<sub>11</sub>$ hectáreas que provienen de un uso agrícola en el momento inicial, de  $M00_2 \cdot b_{12}$  hectáreas que provienen de pasturas, de  $M00_3 \cdot b_{13}$  hectáreas que provienen de bosques y de  $M00_4 \cdot b_{14}$  que provienen de otras tierras.

Cuando se emplean modelos que no son espacialmente explícitos, se genera un resultado de uso de suelos global para el momento final de análisis. De esta forma, el empleo de FABLE como herramienta para generar escenarios al año 2050 bajo distintos parámetros o supuestos obtiene el volumen total de superficie empleada en cada uno de los usos considerados. Sin embargo, no es capaz de ubicar geográficamente dónde se encuentran esas tierras y por lo tanto cuáles son los usos que se han modificado en el período de tiempo bajo estudio. Es decir, con modelos no espaciales se conoce la distribución inicial de uso del suelo  $(M10)$  y la distribución final del mismo  $(M50)$ . En este caso el valor 50 indica que se está obteniendo un escenario de uso de suelos al año 2050. Está claro que este cambio ocurrido tiene implícita una matriz  $(A)$  de transición que produce este resultado en particular:

**Matriz de transición para espacialización de cambios en el uso del suelo** | Octubre 2021 | Cantidad de páginas: 7

Escenarios e impacto en las emisiones de gases de efecto invernadero

$$
\begin{bmatrix} M10_1 & M10_2 & M10_3 & M10_4 \end{bmatrix} \begin{bmatrix} a_{11} & a_{21} & a_{31} & a_{41} \\ a_{12} & a_{22} & a_{32} & a_{42} \\ a_{13} & a_{23} & a_{33} & a_{43} \\ a_{14} & a_{24} & a_{34} & a_{44} \end{bmatrix} = \begin{bmatrix} M50_1 \\ M50_2 \\ M50_3 \\ M50_4 \end{bmatrix}
$$

El problema final radica en hallar la matriz  $A$ , pero no se puede realizar por medio de un despeje algebraico. De hecho, el problema tiene infinitas soluciones y no existe una única solución. Esto no implica que no se pueda llegar a una solución que permita la espacialización de los cambios en el uso del suelo.

### **ANTECEDENTES**

Existen algunos antecedentes que intentan resolver un problema similar a este. Los desarrollos pioneros y gran parte de las aplicaciones empíricas se dieron en el ámbito de cálculos de matrices de contabilidad social (o matrices de insumo-producto). El problema general es similar en el sentido que se dispone de una matriz de contabilidad social para un momento determinado, los valores totales de producción e insumos para un segundo momento y se desea obtener la matriz de contabilidad social correspondiente al segundo momento.

En este contexto, una de las primera alternativa propuestas para resolver el problema es el método de RAS desarrollado por Richard Anthony Stone (1962)<sup>1</sup>, en Stone and Brown (1962). Inicialmente fue ideado como técnica de ajuste temporal, pero posteriormente se extendió al caso en el que la información es espacial. La técnica RAS requiere del conocimiento de una matriz de coeficientes inicial, a partir de ella se estimará una nueva matriz correspondiente a un momento posterior (o a otra economía o espacio) de la que se conocen las sumas de sus filas (o sus columnas). Este método consiste, en términos generales, en modificar la matriz de partida al ser multiplicada por unos coeficientes correctores tanto en filas como en columnas de manera, que los totales (en horizontal y vertical) de los elementos de la matriz estimada se aproximen lo más exactamente posible a los valores reales. Dicha estimación suele realizarse a partir de procedimientos iterativos. Aplicaciones al contexto de las matrices de contabilidad social se pueden encontrar Ruiz Ponce (1996).

Otro de los métodos empleados es el de Entropía Cruzada, propuesta por Kullback y Leibler (1951), que se basa en la teoría de probabilidad bayesiana. Esta propuesta se comienza a aplicar sobre el método RAS en la construcción de matrices de contabilidad social a partir de 1968. El método se basa en construir una medida que permite cuantificar la distancia entre dos distribuciones de probabilidad: antes de la llegada del nuevo mensaje (a priori) y después de la misma (a posteriori). Golan et al. (1996), proponen la siguiente medida de distancia que permite efectuar estimaciones de los coeficientes de una matriz:

$$
\sum_{i} \sum_{j} a_{ij} \ln \left( \frac{a_{ij}}{a_{ij}^0} \right)
$$

 $\overline{a}$ 

**Matriz de transición para espacialización de cambios en el uso del suelo** | Octubre 2021 | Cantidad de páginas: 7

<sup>1</sup> Las siglas del método se refieren a las iniciales del autor.

donde  $a_{ij}$  representa los coeficiente de la matriz que se desea estimar y  $a_{ij}^0$  es el coeficiente de la matriz que se toma como punto de partida. El problema, entonces, consiste en minimizar la distancia existente entre ambas matrices, sujeta a un conjunto de restricciones:

$$
\min \sum_{i} \sum_{j} a_{ij} \ln \left( \frac{a_{ij}}{a_{ij}} \right)
$$
  
s. a. 
$$
\sum_{j} a_{ij} Y_{j} = X_{i}
$$
  

$$
\sum_{i} a_{ij} = 1
$$
  

$$
0 \le a_{ij} \le 1
$$

Donde  $X_i$  representa la suma por filas e  $Y_j$  la suma por columnas "reales". Esto es, el primer grupo de restricciones permiten garantizar que los coeficientes estimados son consistentes con los totales de filas y columnas observados mientras que el resto hacen referencia a la propia naturaleza de los coeficientes que al ser propensiones medias al gasto estarán acotados entre cero y uno.

Estos enfoques han sido ampliamente aplicados a la determinación de matrices de contabilidad social para países europeos, de América Latina y Argentina. Algunos casos de aplicación pueden encontrarse en Allen (1975), Aceituno (2008), Albonoz (2009), Chisari (2010), Thorbecke, E. (2000), García et al. (2002). Otra de las aplicaciones del método es para generar insumos para los Modelos de Equilibrio General Computados (MEGC). Sobre este tema se puede encontrar una compilación acerca de los avances más recientes en Chisari (2009).

### METODOLOGÍA

Sin embargo, como se observa en la función objetivo, para aquellos coeficientes cuyos valores son ceros el problema no está definido. La solución a ello es asignar un valor nulo en la solución. Es decir, que el método no permite que los valores nulos cambien en el espacio y/o tiempo. Esto implica una fuerte restricción en la matriz de transición ya que todas aquellas transiciones nulas en un momento dado lo seguirán siendo siempre nulas, dando como resultado una matriz de cambios de usos del suelo bastante rígida. En el caso que analizamos uno de los elementos centrales bajo estudio es el efecto de ciertas restricciones en los escenarios futuros, como por ejemplo la restricción del avance de la actividad agrícola-ganadera sobre tierras forestales (sea por la aplicación de la ley de bosques o por compromisos asumidos por los agentes). Esto implica lidiar con coeficientes nulos. Es por ello que se ha propuesto un método de estimación alternativo, basado en una función de pérdidas cuadráticas.

El método propuesto se basa en la minimización de la distancia al cuadrado entre los elementos de la matriz inicial o conocida (denominada por  $B$ ) y la final a ser estimada (denominada por  $A$ :

Escenarios e impacto en las emisiones de gases de efecto invernadero

$$
\min_{a_{ij}} \sum_{i=1}^{n} \sum_{j=1}^{n} (a_{ij} - b_{ij})^2
$$

Sin embargo, esta minimización no es libre ya que está sujeta a un conjunto de restricciones como planteamos antes. Las restricciones que se imponen al problema son las siguientes:

$$
\sum_{j=1}^{n} (a_{ij} * M10_j) = M10_i \quad \forall i
$$
  

$$
\sum_{i=1}^{n} a_{ij} = 1 \quad \forall j
$$
  

$$
0 \le a_{ij} \le 1
$$

La primera de las restricciones indica que la donación que cada uno de los usos del suelo cede a un uso particular da como resultado el área final destinada a este uso en el año 2050. La segunda restricción indica que cada uno de los usos del suelo en el año inicial debe asignar el 100% de la superficie al año final (con la posibilidad que una parte de esa superficie se mantenga en el uso actual, lo cual se ve reflejado en los elementos de la diagonal principal). Por último, cada uno de los coeficientes de la matriz de transición debe estar acotado al intervalo  $(0, 1)$ , lo que significa que no se permiten transiciones negativas ni mayores a uno entre los usos del suelo. Pero, se admiten los valores extremos, es decir, que un uso del suelo particular no ceda nada o ceda el total de su superficie a otro uso particular. Salvo el establecimiento de restricciones adicionales como la imposibilidad de reducir el área de bosques (implicaría que bosques cede cero hectáreas a otros usos y cede el 100% de su superficie a bosques), estos valores extremos raramente aparecerán en la solución final.

## **REFERENCES**

- Aceituno, G. 2008. Studies in Economic Statistics, Central Bank of Chile, Nº 66, Santiago, Chile.
- Albonoz, L. 2009. "Actualización y Balance por Entropía de una Matriz de Contabilidad Social de las Regiones Rurales de México", III Jornadas Españolas de Análisis. Input Output Cambio Estructural y Desarrollo Sostenible, pp. 1-21.
- Allen, R. and Lecomber. (1975). "Some test on a generalized version of RAS", Estimating and Projecting Input-Output Coefficients, Input-Output Publishing Company, London.
- Chisari, O. (2009). Progresos en economía computacional. -1° ed. Buenos Aires: Temas Grupo Editorial, The Company of the 2009. Company of the Disponible contracts and the en: https://aaep.org.ar/publicaciones/download/economia\_computacional.pdf
- Chisari, O.; Ferro, G.; González, M.; León, S.; Maquieyra, J.; Mastronardi, L.; Roitman, M.; Romero, C.; Theller, R. (2010). "Un modelo de equilibrio general computable para la Argentina 2006". Serie de textos de discusión N° 63. Instituto de Economía. FACE. UADE. Disponible en: http://www.uade.edu.ar/DocsDownload/Publicaciones/4\_226\_1722\_STD063\_2010.pdf
- García, A.; Muñiz, M.; Ramos, C. (2002). "Análisis de la estructura productiva regional desde la óptica de la equivalencia estructural", XXVIII Reunión de Estudios Regionales, Murcia.
- Golan, A.; Judge, G.; Miller D. (1996). Maximum Entropy Econometrics, Robust Estimation with Limited Data (John Wiley & Sons).
- [Kullback, S.](https://es.wikipedia.org/w/index.php?title=Solomon_Kullback&action=edit&redlink=1) and [Leibler, R.](https://es.wikipedia.org/w/index.php?title=Richard_Leibler&action=edit&redlink=1) (1951). "On Information and Sufficiency". *[Annals of Mathematical](https://es.wikipedia.org/w/index.php?title=Annals_of_Mathematical_Statistics&action=edit&redlink=1)  [Statistics](https://es.wikipedia.org/w/index.php?title=Annals_of_Mathematical_Statistics&action=edit&redlink=1)* 22 (1): 79-86.
- Ruiz Ponce, F. (1996). Análisis comparativo de las distintas comunidades autónomas en base a las tablas input-output: un enfoque multivariante. Tesis doctoral. Facultad de ciencias Económicas y Empresariales. Universidad de Valencia.
- Stone, R and Brown, A. (1962). "A computable model of economic growth, vol. 1, Champman and Hall, London.
- Thorbecke, E. (2000). The Use of Social Accounting Matrices in Modeling. 26th General Conference of the International Association for Research in Income and Wealth, Cracovia, Septiembre de 2000.